## Get Photoshop Elements 2020 (Windows 10, 8, 7)

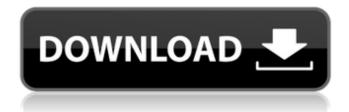

## **Photoshop Elements Windows 10 Download**

If you're a beginner, you may want to use Adobe Photoshop Lightroom along with Photoshop. It's similar to Photoshop in some ways and both offer a range of editing options. The Difference Between Photoshop and Photoshop Lightroom The most obvious difference is that Photoshop Lightroom is a version of Photoshop meant specifically for photographers. It has many editing tools that can be used for photo editing purposes and it's designed to automate many aspects of the photo-editing process, such as managing images in a library, and other smart editing features. It's designed to be a companion to Lightroom and is meant to be used in conjunction with your library of images so that you can view them in real-time during the editing process. It's a bit more streamlined, but often referred to as "Lightroom-style" rather than "Photoshop-style" editing. For example, you can access some of Photoshop's advanced image-editing features when editing an image in Photoshop Lightroom, such as channels, curves, brightness/contrast tools and hue/saturation adjustments. However, Photoshop Lightroom has fewer different adjustments and lacks some features. For example, curves and masking cannot be used. As for the learning curve, it's a bit easier to master Photoshop than Photoshop Lightroom, though Photoshop Lightroom has a pretty steep learning curve of its own. Why Use Photoshop? Even with Lightroom's many improvements, the Adobe Photoshop CS6 upgrade is a far better option than Lightroom if you want to edit your images in Adobe Photoshop for a number of reasons, including the fact that it comes with a much bigger feature set. First and foremost is that Photoshop's version of Photoshop-altering tools such as filters, layer-based editing, opacity adjustments and adjustment layers. These can be used to create many different editing effects and can be applied to multiple images at once. You can create complex effects using these tools with brushes that are available and customizable. If you want to make a quick adjustment and don't want to use Photoshop's built-in filters, you can use Photoshop's filters and other effects in layers, layers and layers. These can be applied to a variety of layers and used to create different types of effects using Photoshop's effects. Another reason to use Photoshop is that there are dozens of tutorials, help files, books and websites on the Internet about using and understanding Photoshop. This gives you

### **Photoshop Elements Windows 10 Download Crack**

Is Photoshop Elements worth your time? We tested the software with our recent software evaluation review. We take a look at how Photoshop Elements compares with other graphic design software (including Affinity Photo and Gimp). This guide will help you decide whether to upgrade to Photoshop Elements or not. Quick Guide: What is Photoshop Elements? Adobe Photoshop is the industry standard software and Photoshop Elements is one of the many alternatives and alternatives available. It comes in three editions: Standard, CC (Creative Cloud) and Home. Elements comes with fewer features than Photoshop, but it is cheaper. If you are already using Photoshop, it is a great option to upgrade to a slightly cheaper and less-comprehensive product. Adobe Photoshop is the industry standard for graphic design. Adobe Photoshop CC is the newest version, and it features a lot of new changes, and adjustments. While Photoshop Elements is not as powerful as Photoshop, you get more for the money, making it a great alternative if you are on a budget. For designers, the extra options are available so that they don't have to choose one or the other. Adobe Photoshop Elements comes in three editions: Standard, CC (Creative Cloud) and Home. If you want to find out more about Photoshop Elements, take a look at our review: Basic Editing and Design It is important to create a custom layout, retouch the images and design graphic elements, and create unique design ideas. Photoshop Elements offers you the right tools to help you get the job done. The first thing you will want to do is set up your document so that you can start designing. Elements has a basic file browser so it is easy to navigate your design. The following are the basic steps to create a new document: From the File menu, choose New to open the Create a new document window. To change the size of the document, select the desired size from the Size drop-down menu. To change the name of the document, press Enter. To use a predefined template or a folder to create a document, select the option accordingly. You can also choose to design the document with a grid or a 3x3 grid: You can use the Toggle Grid menu to switch between the grid. Click the 3x3 Grid button from the Grid menu to display the 3x3 grid. Click on the Folders button to display the Folders menu. Go to the 05a79cecff

# Photoshop Elements Windows 10 Download License Key Full PC/Windows [Updated]

```
package jsoniter import ("encoding/json" "github.com/modern-go/reflect2" "unsafe") var
jsonRawMessageType = reflect2.TypeOfPtr((*json.RawMessage)(nil)).Elem() var
jsoniterRawMessageType = reflect2.TypeOfPtr((*RawMessage)(nil)).Elem() func
createEncoderOfJsonRawMessage(ctx *ctx, typ reflect2.Type) ValEncoder { if typ ==
jsonRawMessageType { return & jsonRawMessageCodec{} } if typ ==
jsoniterRawMessageType { return &jsoniterRawMessageCodec{} } return nil } func
createDecoderOfJsonRawMessage(ctx *ctx, typ reflect2.Type) ValDecoder { if typ ==
jsonRawMessageType { return & jsonRawMessageCodec{} } if typ ==
jsoniterRawMessageType { return & jsoniterRawMessageCodec{} } return nil } type
jsonRawMessageCodec struct { } func (codec *jsonRawMessageCodec) Decode(ptr
unsafe.Pointer, iter *Iterator) { *((*json.RawMessage)(ptr)) =
json.RawMessage(iter.SkipAndReturnBytes()) } func (codec *jsonRawMessageCodec)
Encode(ptr unsafe.Pointer, stream *Stream) {
stream.WriteRaw(string(*((*json.RawMessage)(ptr)))) } func (codec
*jsonRawMessageCodec) IsEmpty(ptr unsafe.Pointer) bool { return
len(*((*json.RawMessage)(ptr))) == 0 } type jsoniterRawMessageCodec struct { } func
(codec *jsoniterRawMessageCodec) Decode(ptr unsafe.Pointer, iter *Iterator) {
*((*RawMessage)(ptr)) = RawMessage(iter.SkipAndReturnBytes()) } func (codec
*isoniterRawMessageCodec) Encode(ptr unsafe.Pointer, stream *Stream) {
stream.WriteRaw(string(*
```

### What's New In?

are major contributors to the definition of a job. Administrative tasks, which are more likely to be performed by male physicians than female physicians, include writing and editing correspondence, typing, filing and storing information. Moreover, these tasks have a social aspect, as some correspondence is likely to be with patients, under the auspices of a

## System Requirements For Photoshop Elements Windows 10 Download:

Windows XP or later 1024 x 768 display or higher Minimum 1 GB of RAM DirectX 9-compatible video card Sound card, speakers, headphones Internet access 50 MB available hard drive space Instructions: Once the game has been downloaded to your PC, double-click on our initial load screen. The game will then automatically begin loading in a new world. If you are having trouble with the game, follow these instructions to get back into the action: In

#### Related links:

http://www.electromagazine.ch/advert/download-adobe-photoshop-express-7-2-8/http://valentinesdaygiftguide.net/?p=28047

https://kjvreadersbible.com/watercolor-sketch-photoshop-action-create-watercolor-sketch/https://shalamonduke.com/i-cant-download-32-bit-i-want-to-install-photoshop32-bit-for-computer-for-free-my/

http://epicphotosbyjohn.com/?p=15829

https://sarahebott.org/wp-

content/uploads/2022/06/photoshop\_frame\_shapes\_free\_download.pdf

http://www.thegcbb.com/2022/adobe-photoshop-kodak-plugin-free-download/

https://germanconcept.com/adobe-photoshop-7-with-cs3-offline-installer-free-download/

 $\underline{https://thebrothers.cl/download-the-new-adobe-photoshop-cs6-version/}$ 

https://lacomfortair.com/photoshop-cs6-crackeado-full-version-gratis-obter-abracos/https://lauxanh.live/wp-

content/uploads/2022/07/photoshop software download for pc windows 10 free.pdf http://www.interprys.it/install-adobe-photoshop-cc-4320.html

https://lordwillprovide.com/wp-

content/uploads/2022/06/Photoshop Hacks Programming for Photoshop on.pdf https://www.jpgcars.com/lincoln/132286

https://www.raven-guard.info/500-free-photoshop-gradients-3k/

https://matecumberesort.net/wp-content/uploads/2022/07/walrein.pdf

https://mbshealthyliving.com/photoshop-full-version-pro-free/

https://likesmeet.com/upload/files/2022/07/J85FaXtYwElh7oOaO9RH\_01\_849f5c94c4ca1

2a53564cd8a3cb45ff8\_file.pdf

http://patronway.com/use-photoshop-apps-for-pc/

https://in-loving-memory.online/photoshop-cs-6-express/